# **Förvaltningsberättelse**

*Styrelsen för RBF Bogesholm får härmed avge årsredovisning för räkenskapsåret 2020-01-01 till 2020-12-31* 

Beloppen i årsredovisningen anges i hela kronor om inte annat anges.

#### **Verksamheten**

#### **Allmänt om verksamheten**

Föreningen har till ändamål att främja medlemmarnas ekonomiska intressen genom att i föreningens hus, mot ersättning, till föreningens medlemmar upplåta bostadslägenheter för permanent boende om inte annat särskilt avtalats, och i förekommande fall lokaler, till nyttjande utan begränsning i tiden.

Föreningen är ett privatbostadsföretag enligt inkomstskattelagen (1999:1229) och utgör därmed en äkta bostadsrättsförening. Föreningens underskottsavdrag uppgår vid räkenskapsårets slut till 0 kr.

Bostadsrättsföreningen registrerades 1981-01-08. Nuvarande stadgar registrerades 2018-09-07.

Föreningen har sitt säte i Kävlinge kommun.

Årets resultat är – 615 tkr detta går att härleda till fläktbytesprojektet man startat under året som även kommer pågå nästa räkenskapsår. Resultatet är dock något bättre än året innan då man hade ännu större underhållskostnader. Att underhållskostnader varierar mellan åren är helt naturligt.

Driftkostnaderna i föreningen har minskat något då underhållet och reparationerna är del av dessa, och de tillsammans är något minde 2020 än vad de var året innan.

Räntekostnaderna har minskat ytterligare något jämfört med året innan på grund av amorteringar och gynnsamma räntor.

Antagen budget för kommande verksamhetsår ger full kostnadstäckning.

Kommande verksamhetsår har föreningen 1 lån som villkorsändras, dessa klassificeras i årsredovisningen som kortfristiga lån (enligt RevU-18). Föreningens likviditet exklusive dessa kortfristiga lån (men inklusive nästa års amortering) har förändrats under året från 148% till 130%.

I resultatet ingår avskrivningar med 867 tkr, exkluderar man avskrivningarna blir resultatet 252 tkr. Avskrivningar påverkar inte föreningens likviditet.

#### **Fastighetsuppgifter**

Föreningen äger fastigheterna Bågen 1 och Bågen 2 i Kävlinge Kommun. På fastigheterna finns 20 byggnader med 78 lägenheter. Byggnaderna är uppförda 1983 - 1984. Fastigheternas adress är Högalidsvägen 51 - 79 i Kävlinge.

Fastigheterna är fullvärdeförsäkrade i Folksam

Hemförsäkring bekostas individuellt av bostadsrättsinnehavarna och bostadsrättstillägget ingår i föreningens fastighetsförsäkring.

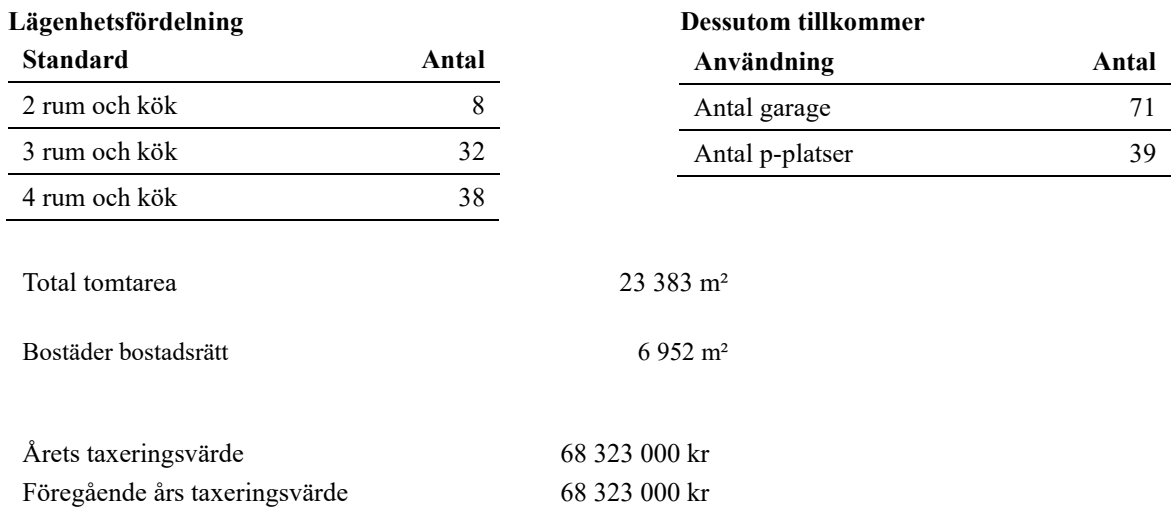

Riksbyggen har biträtt styrelsen med föreningens förvaltning enligt tecknat avtal.

Bostadsrättsföreningen är medlem i Intresseförening för Riksbyggens bostadsrättsföreningar i södra och mellersta Skåne. Bostadsrättsföreningen äger via garantikapitalbevis andelar i Riksbyggen ekonomisk förening. Genom intresseföreningen kan bostadsrättsföreningen utöva inflytande på Riksbyggens verksamhet samt ta del av eventuell utdelning från Riksbyggens resultat. Utöver utdelning på andelar kan föreningen även få återbäring på köpta tjänster från Riksbyggen. Storleken på återbäringen beslutas av Riksbyggens styrelse.

#### **Teknisk status**

**Årets reparationer och underhåll:** För att bevara föreningens hus i gott skick utförs löpande reparationer av uppkomna skador samt planerat underhåll av normala förslitningar. Föreningen har under verksamhetsåret utfört reparationer för 1 247 tkr och planerat underhåll för 1 269 tkr. Eventuella underhållskostnader specificeras i avsnittet "Årets utförda underhåll".

**Underhållsplan:** Föreningens underhållsplan används för att kunna planera kommande underhåll tidsmässigt och kostnadsmässigt. Underhållsplanen används också för att beräkna storleken på det belopp som årligen ska reserveras (avsättas) till underhållsfonden.

Föreningens underhållsplan visar på en genomsnittligt evig underhållskostnad på 1 468 tkr per år, som motsvarar en kostnad på 211 kr/m².

Reservering (avsättning) till underhållsfonden har för verksamhetsåret gjorts med 1 468 tkr (211 kr/m².).

**Föreningen har utfört respektive planerat att utföra nedanstående underhåll.**

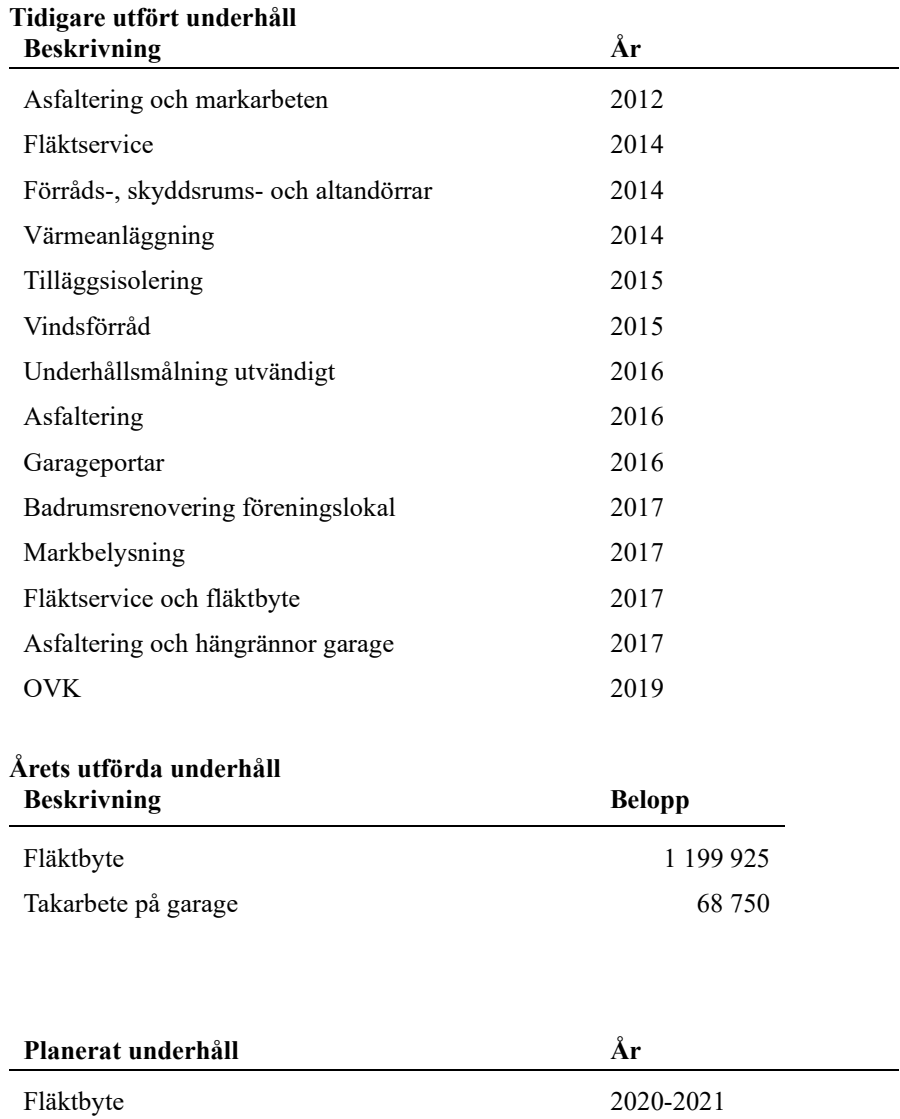

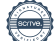

Efter senaste stämman och därpå följande konstituerande har styrelsen haft följande sammansättning

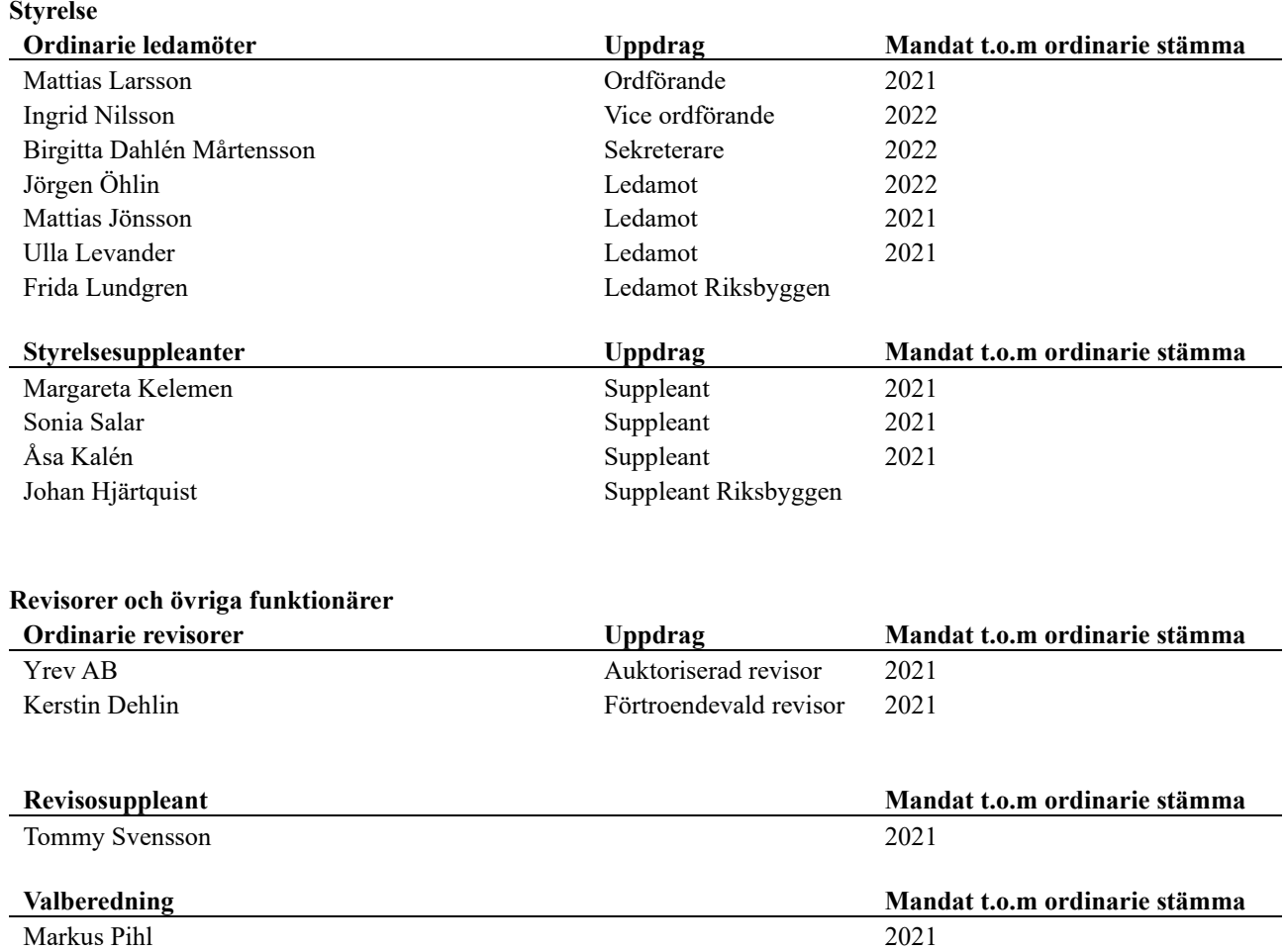

Föreningens firma tecknas förutom av styrelsen i sin helhet av styrelsens ledamöter, två i förening.

#### **Medlemsinformation**

Vid räkenskapsårets början uppgick föreningens medlemsantal till 115 personer. Årets tillkommande medlemmar uppgår till 7 personer. Årets avgående medlemmar uppgår till 8 personer. Föreningens medlemsantal på bokslutsdagen uppgår till 114 personer.

Föreningens årsavgift ändrades 2020-01-01 då den höjdes med 1 %

Efter att ha antagit budgeten för det kommande verksamhetsåret har styrelsen beslutat om oförändrad årsavgift.

Årsavgiften för 2020 uppgick i genomsnitt till 645 kr/m²/år.

Baserat på kontraktsdatum har under verksamhetsåret 3 överlåtelser av bostadsrätter skett (föregående år 6 st.)

### **Flerårsöversikt**

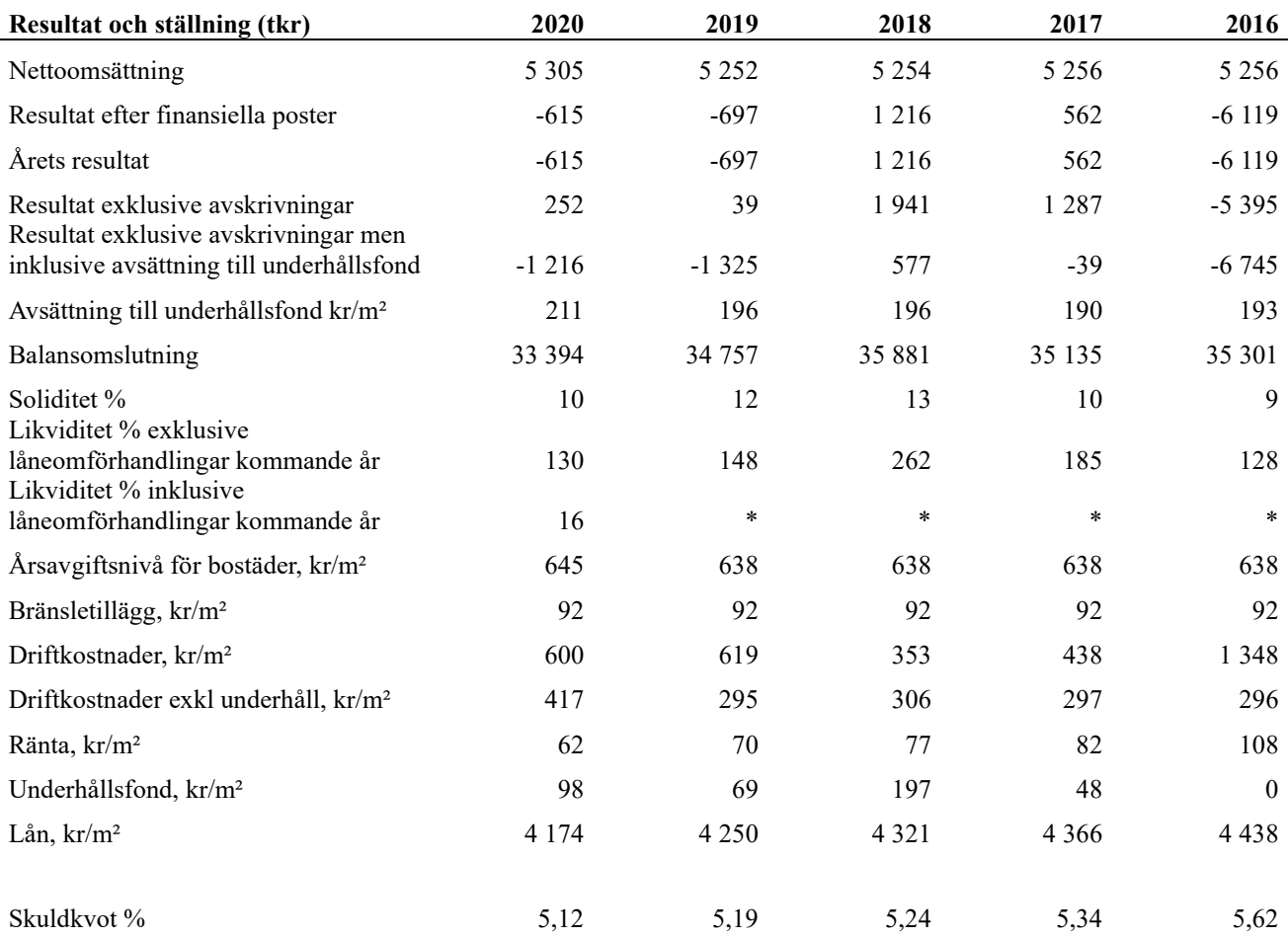

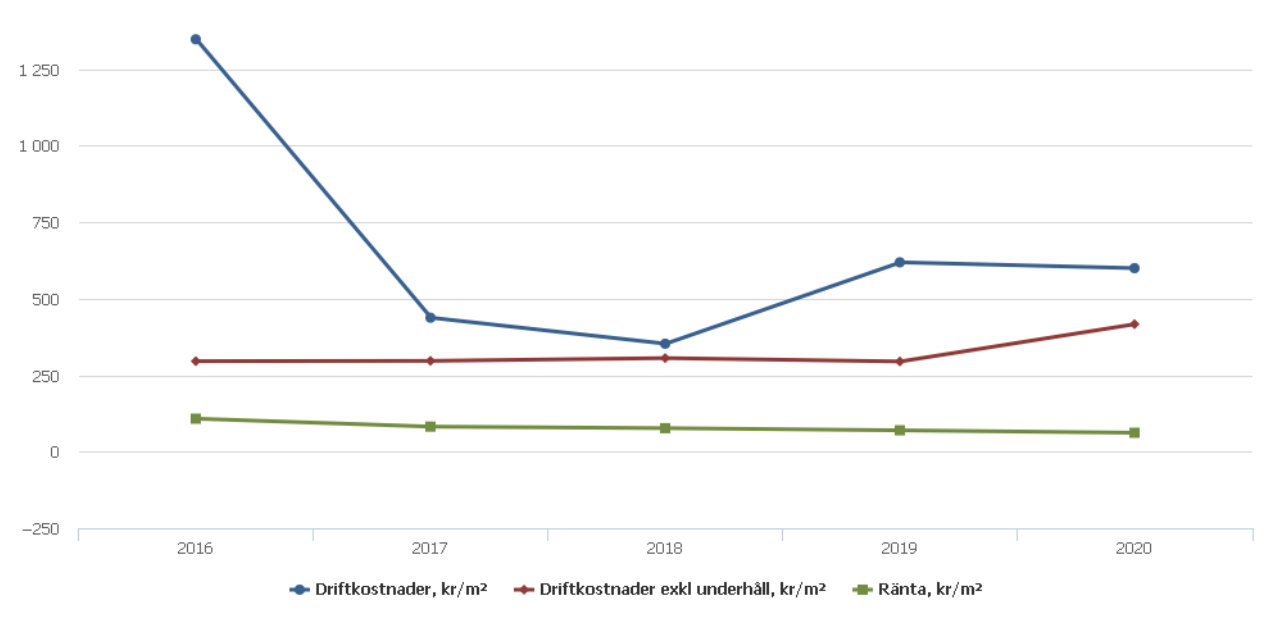

**Nettoomsättning**: intäkter från årsavgifter, hyresintäkter m.m. som ingår i föreningens normala verksamhet med avdrag för lämnade rabatter.

**Resultat efter finansiella poster**: Se resultaträkningen.

**Soliditet**: beräknas som eget kapital inklusive egen kapitalandel (f.n. 78 %) av obeskattade reserver i procent av balansomslutningen.

### **Förändringar i eget kapital**

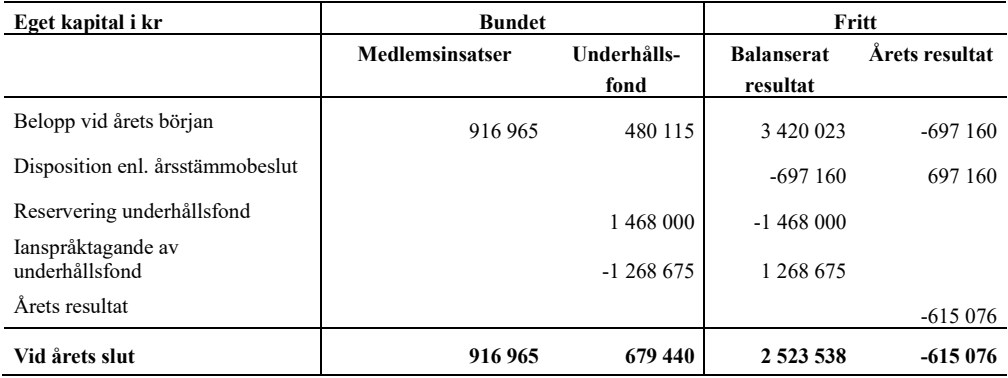

### **Resultatdisposition**

Till årsstämmans förfogande finns följande medel i kr

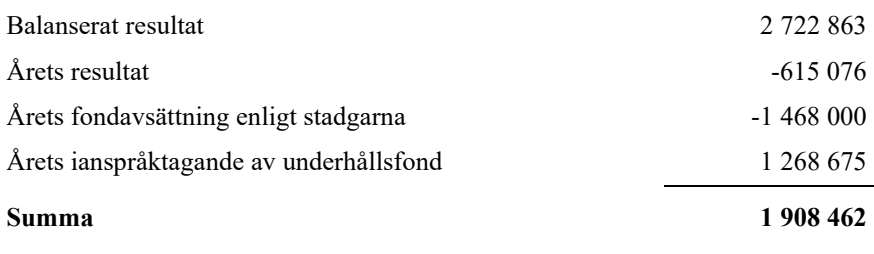

Styrelsen föreslår följande disposition till årsstämman:

#### Att balansera i ny räkning i kr<br>1 908 462

Vad beträffar föreningens resultat och ställning i övrigt, hänvisas till efterföljande resultat- och balansräkning med tillhörande bokslutskommentarer.

## **Resultaträkning**

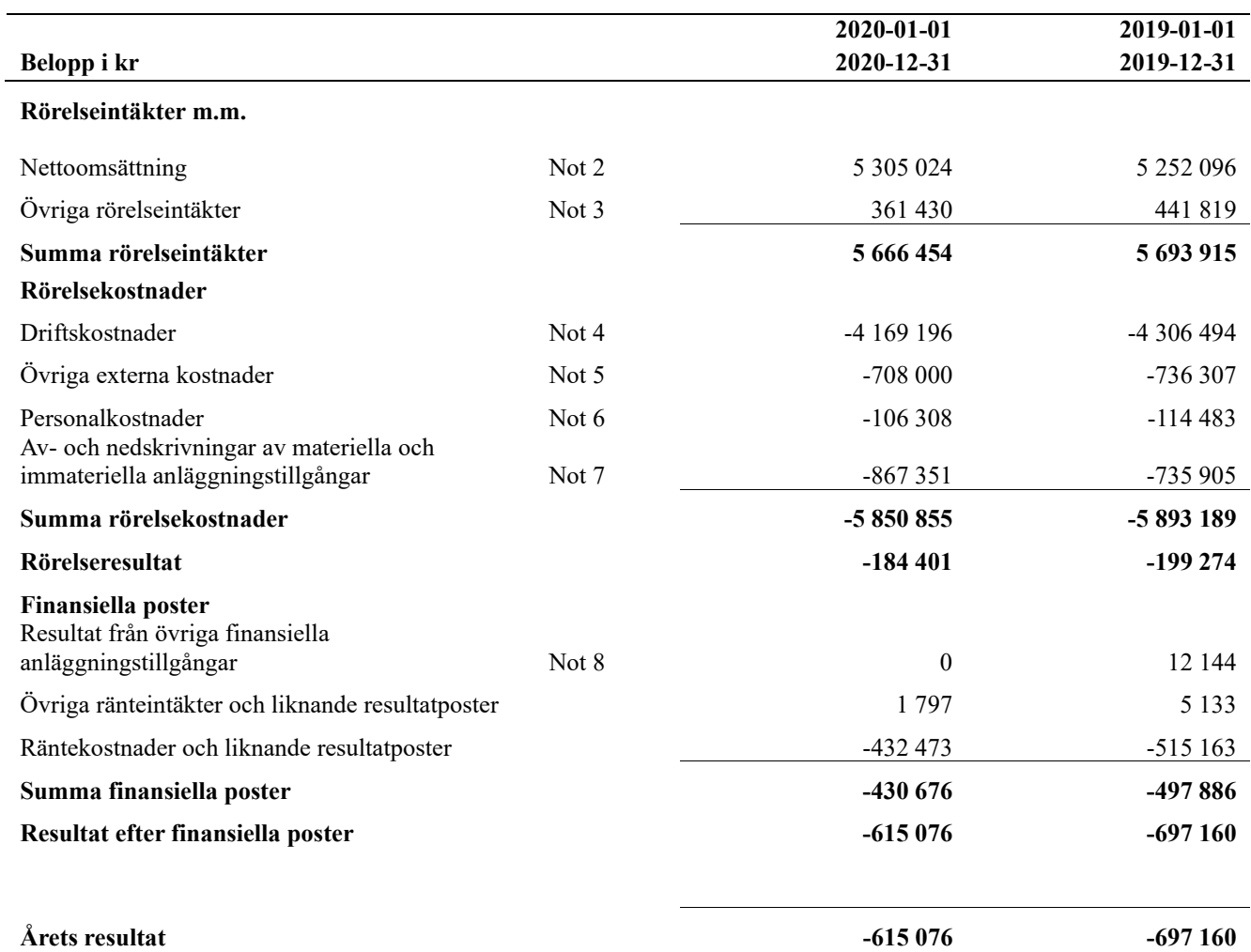

## **Balansräkning**

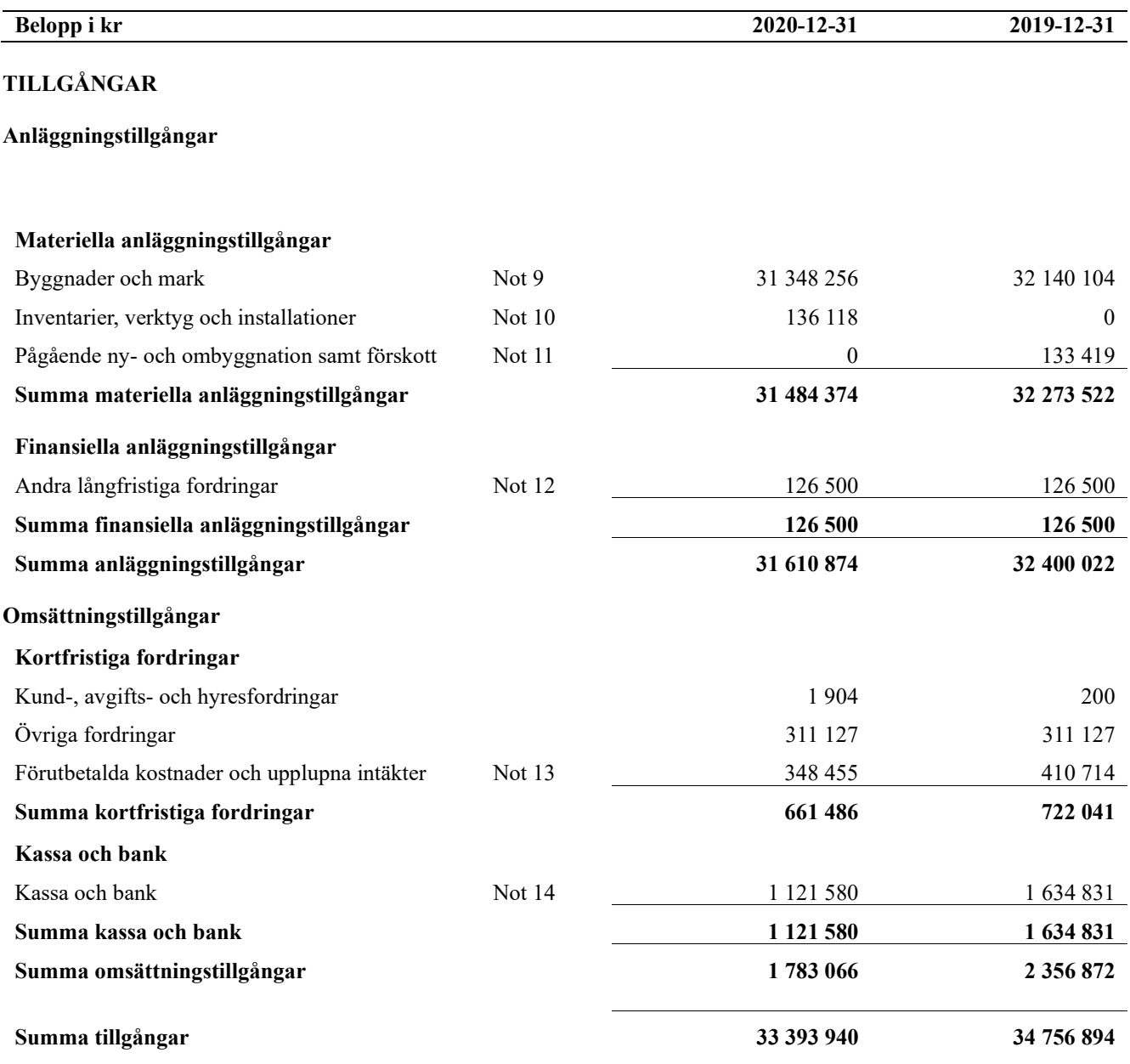

# **Balansräkning**

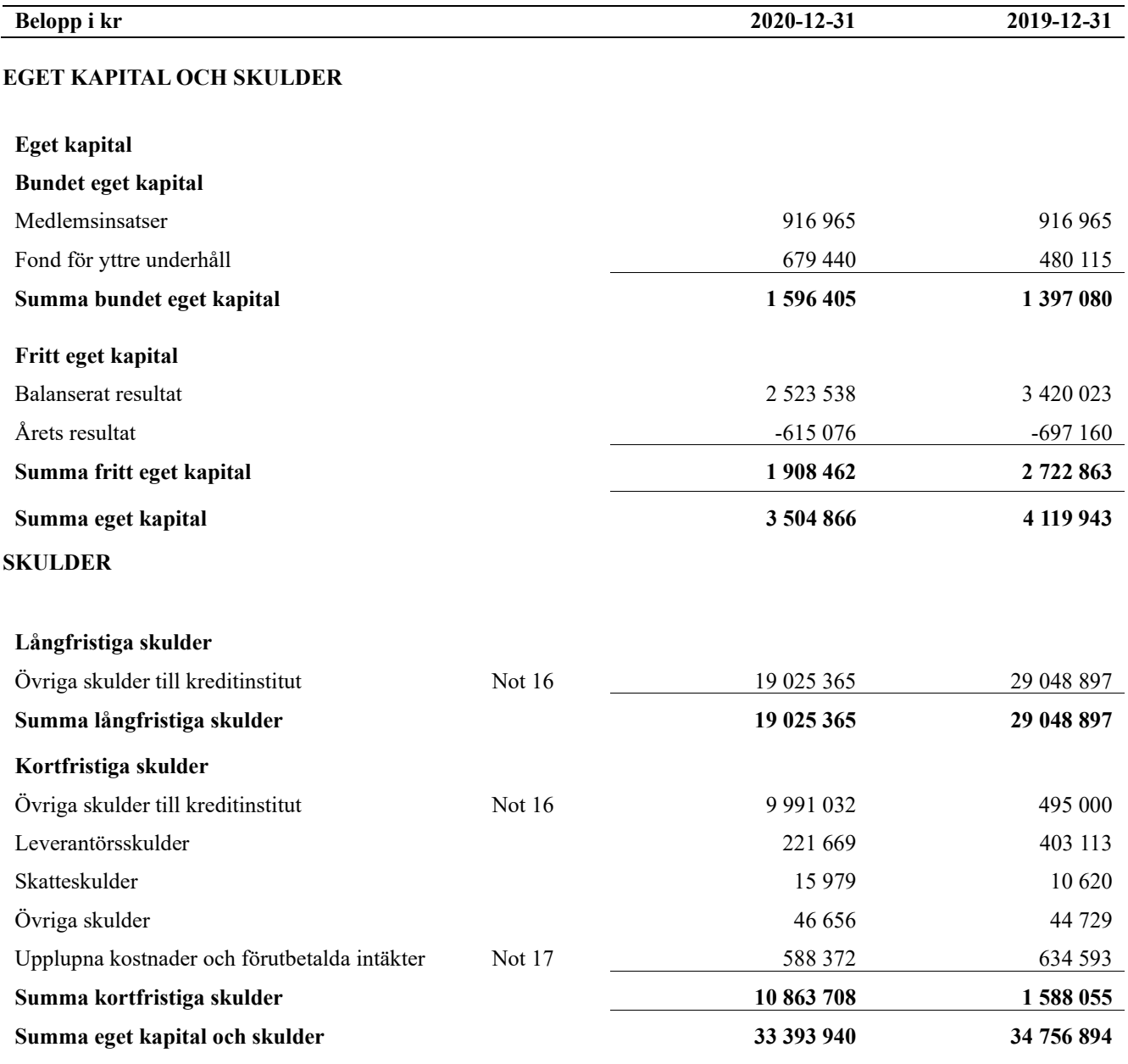

# **Kassaflödesanalys**

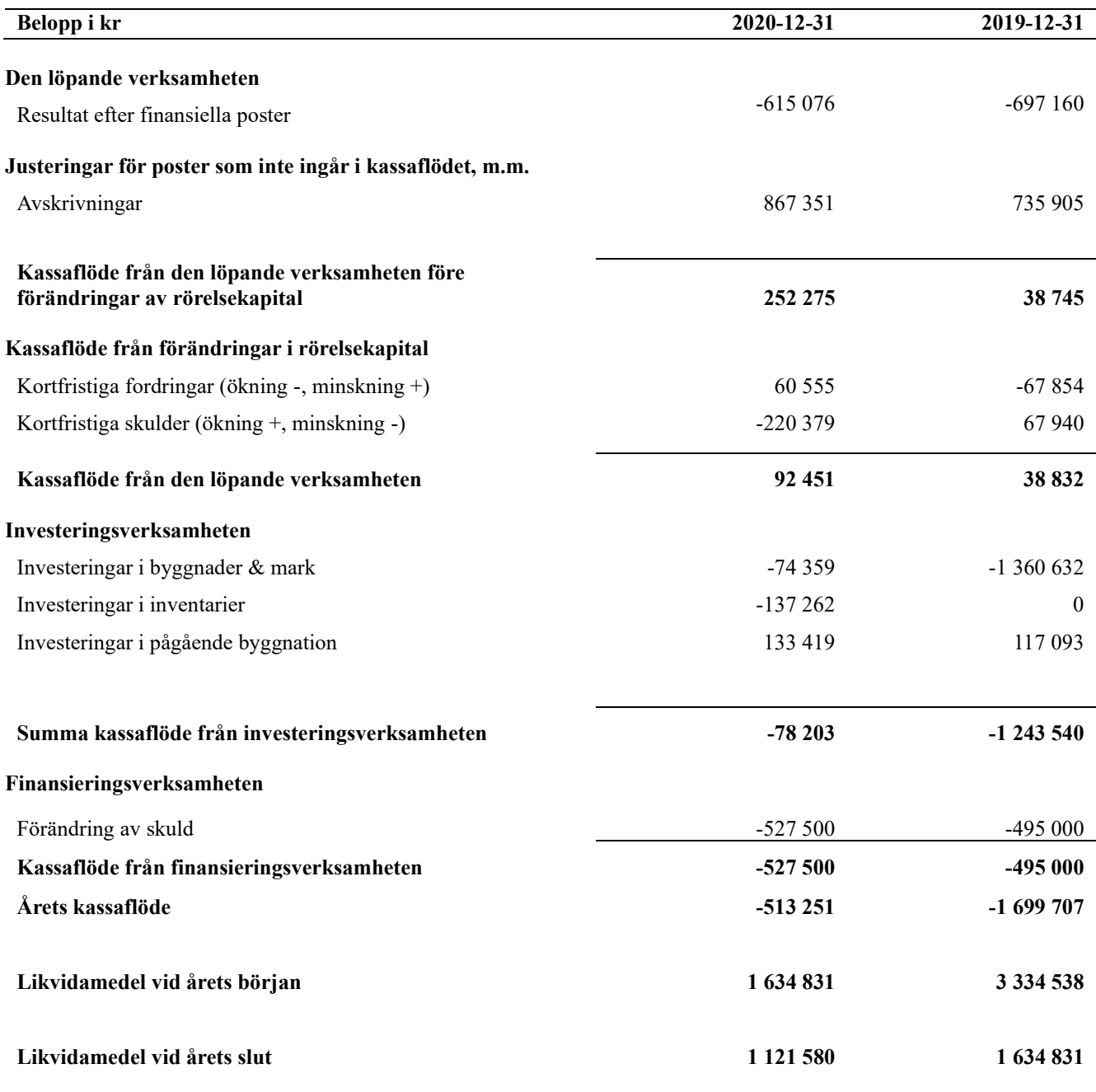

#### **Upplysning om betalda räntor**

För erhållen och betald ränta se notförteckning

I kassaflödesanalysen redovisas både den långfristiga och den kortfristiga delen av föreningens skulder till kreditinstitut under finansieringsverksamheten.

Förändring av kortfristiga skulder är därmed justerad för övriga skulder till kreditinstitut.

### **Noter**

#### **Not 1 Allmänna redovisningsprinciper**

Årsredovisningen är upprättad i enlighet med årsredovisningslagen och Bokföringsnämndens allmänna råd (BFNAR 2016:10) om årsredovisning i mindre företag.

Redovisningsprinciperna är oförändrade i jämförelse med föregående år förutom den delen av föreningens långfristiga skulden som är föremål för omförhandling inom 12 månader från räkenskapsårets utgång. Dessa redovisas fr.o.m. 2020 som kortfristig skuld. Jämförelseåret siffror har inte räknats om.

#### **Redovisning av intäkter**

Årsavgifter och hyror aviseras i förskott men redovisas så att endast den del som belöper på räkenskapsåret redovisas som intäkter. Ränta och utdelning redovisas som en intäkt när det är sannolikt att föreningen kommer att få de ekonomiska fördelar som är förknippade med transaktionen samt att inkomsten kan beräknas på ett tillförlitligt sätt.

#### **Avskrivningstider för anläggningstillgångar**

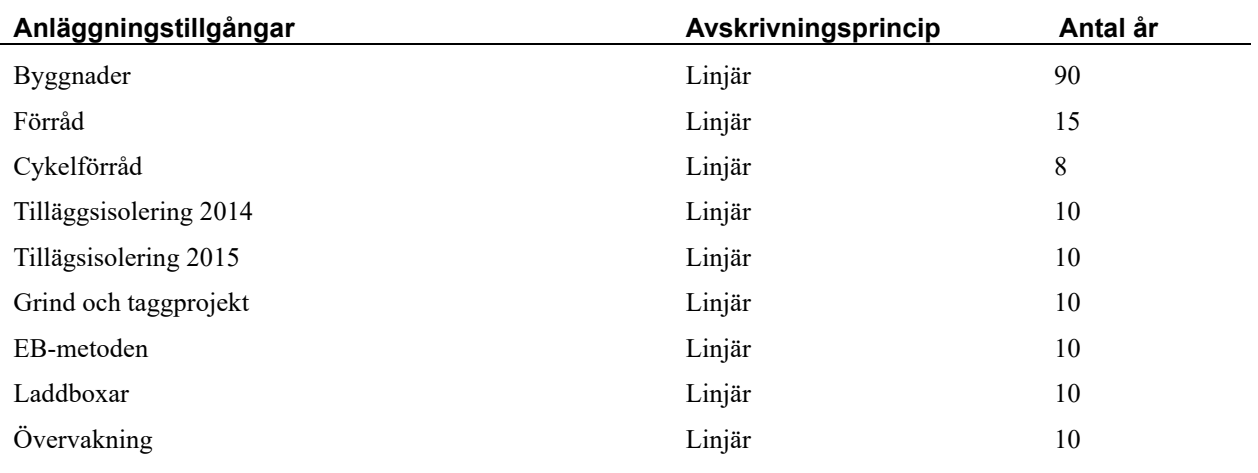

Mark är inte föremål för avskrivningar.

Beloppen i årsredovisningen anges i hela kronor om inte annat anges.

#### **Not 2 Nettoomsättning**

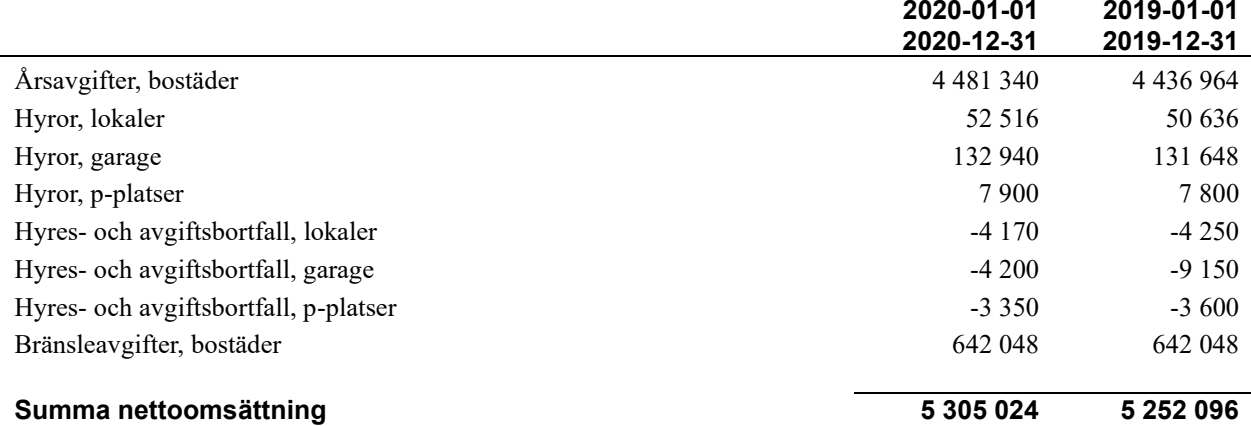

#### **Not 3 Övriga rörelseintäkter**

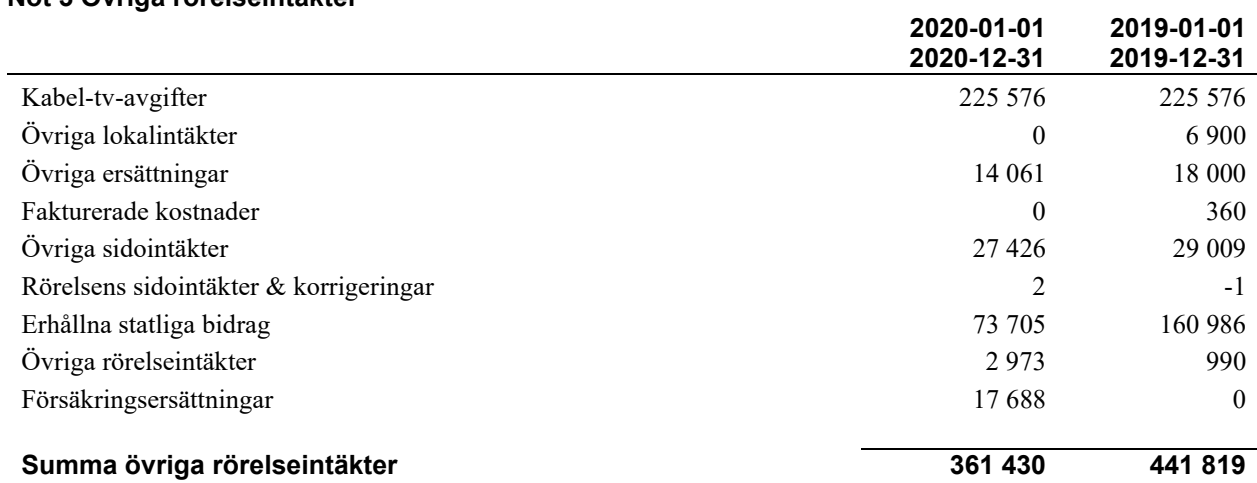

#### **Not 4 Driftskostnader**

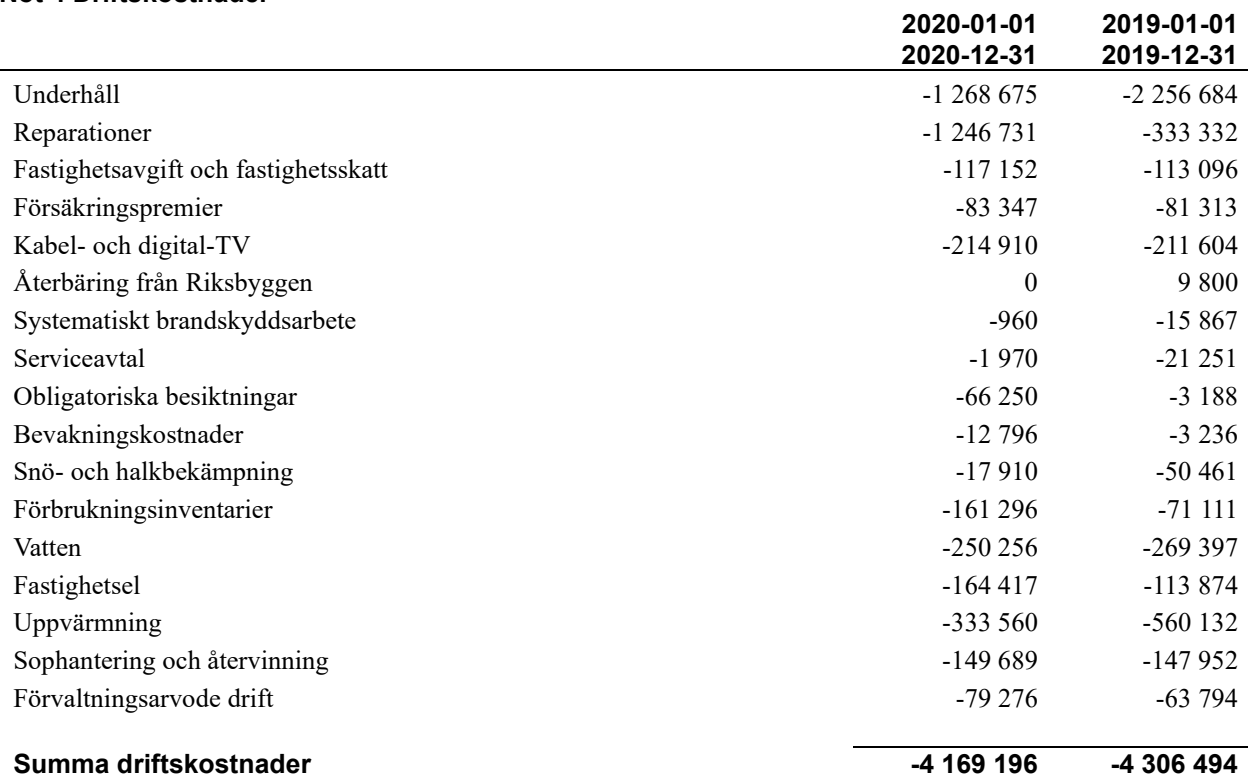

#### 13 | ARSREDOVISNING RBF Bogesholm Org.nr: 716407-0059<br>Transaktion 09222115557443773371 Signerat KD, FL, UL, ML, JÖ, IN, MJ, BDM

#### **Not 5 Övriga externa kostnader**

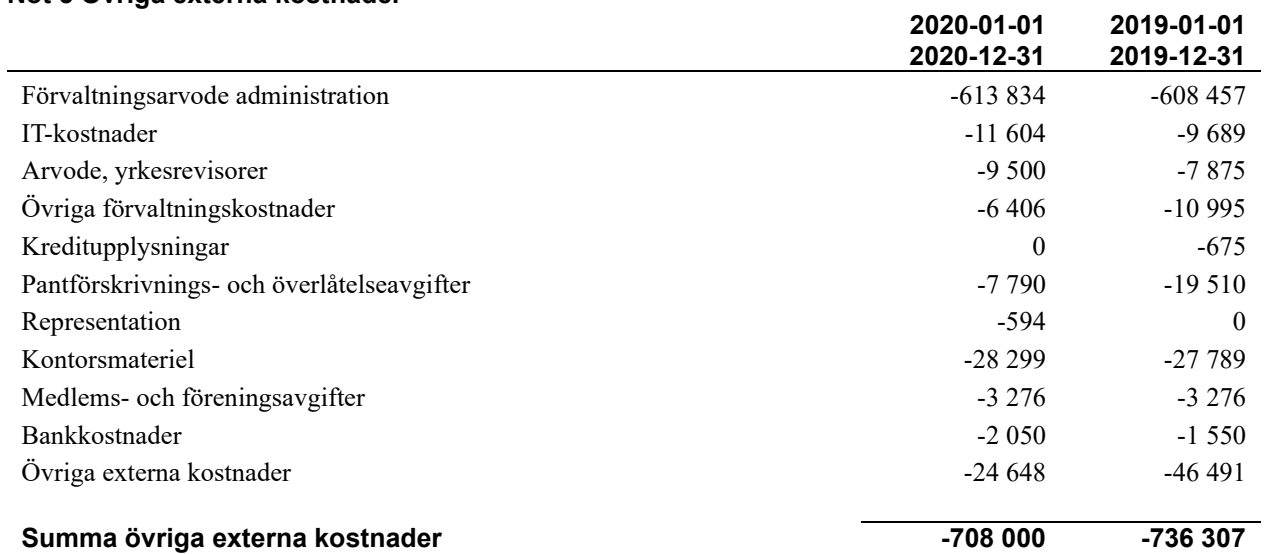

#### **Not 6 Personalkostnader**

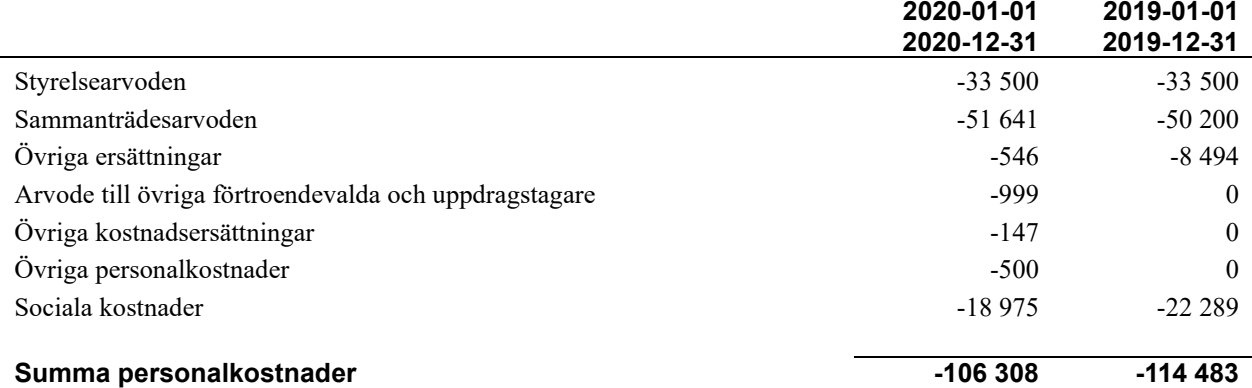

#### **Not 7 Av- och nedskrivningar av materiellaoch immateriella anläggningstillgångar**

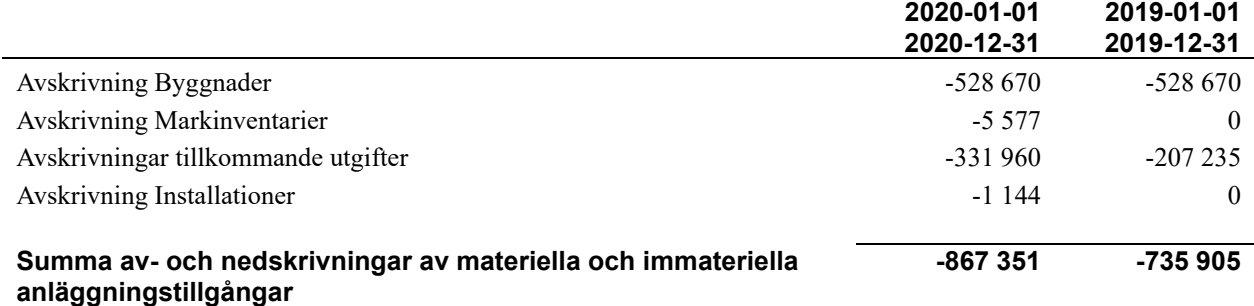

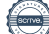

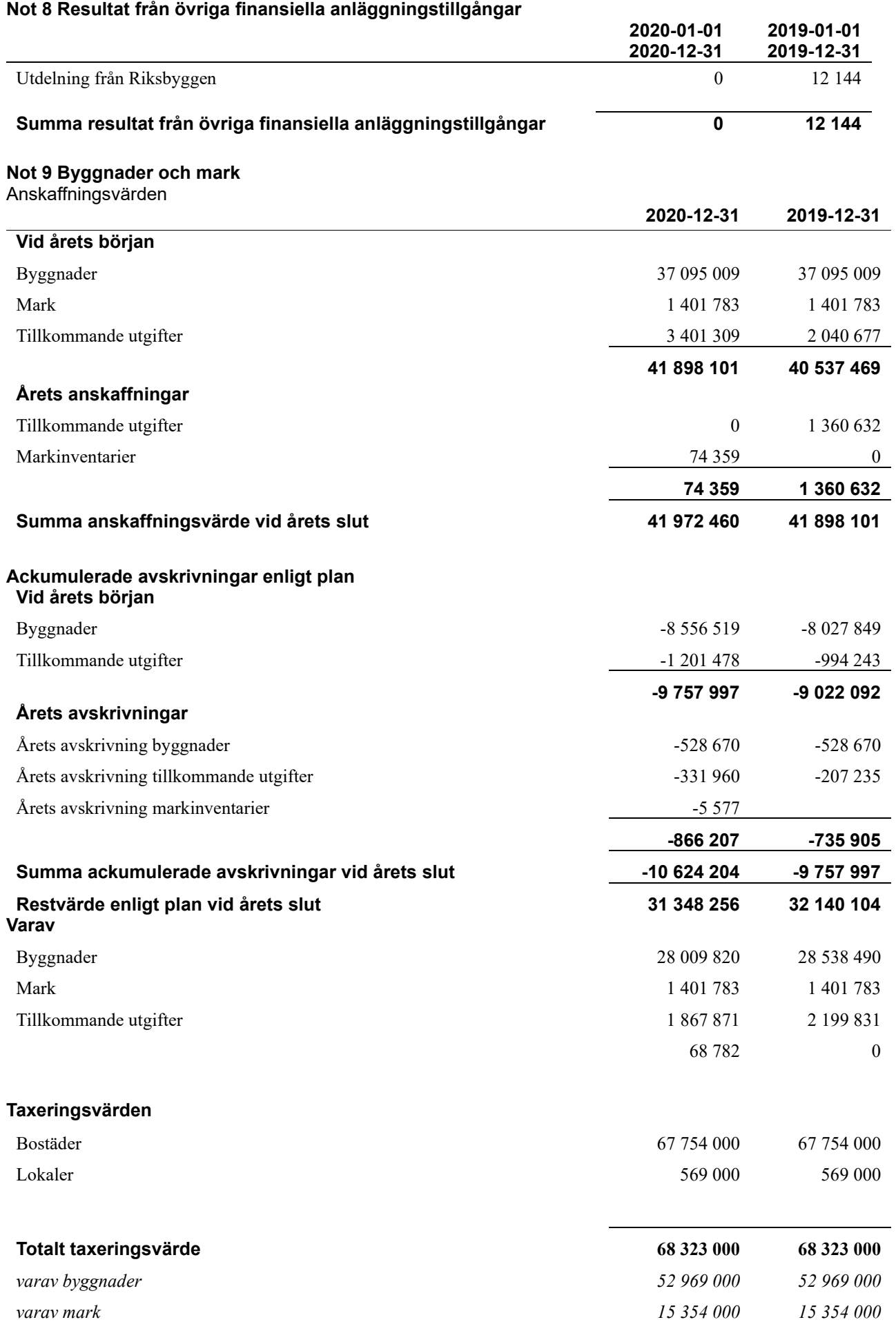

#### **Not 10 Inventarier, verktyg och installationer**

Anskaffningsvärden

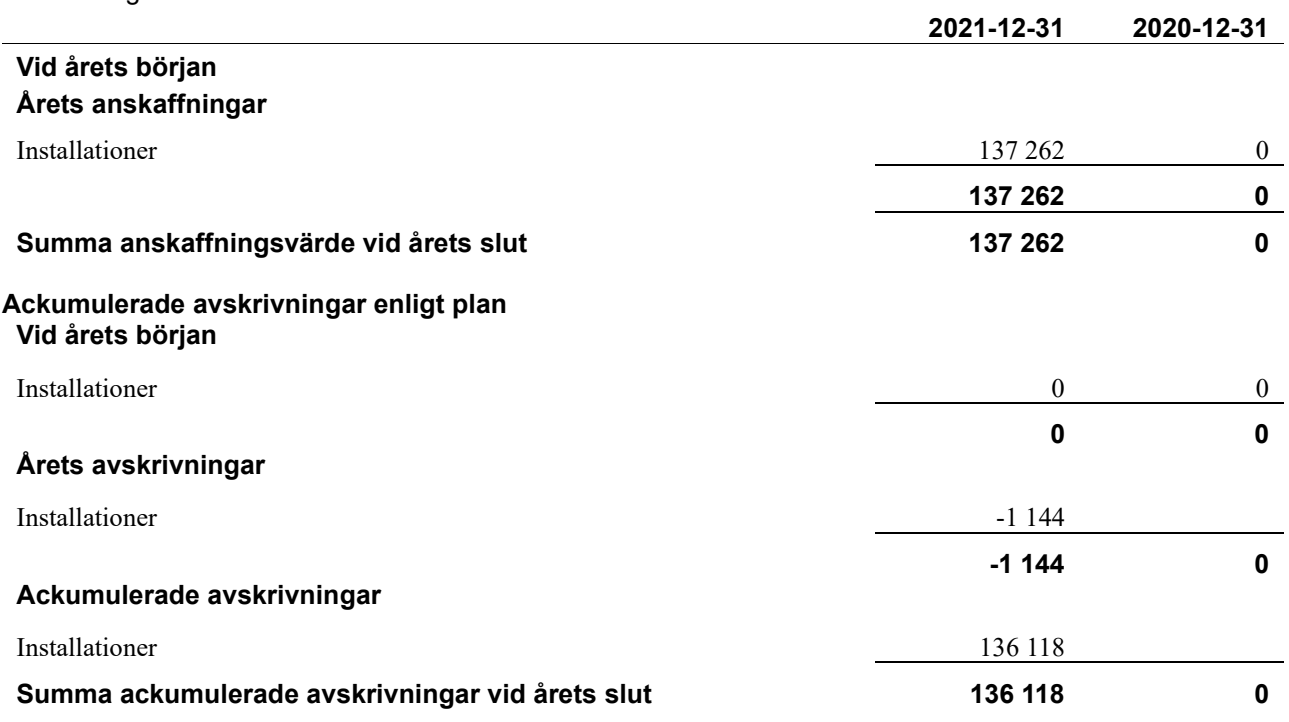

#### **Not 11 Pågående ny- och ombyggnation**

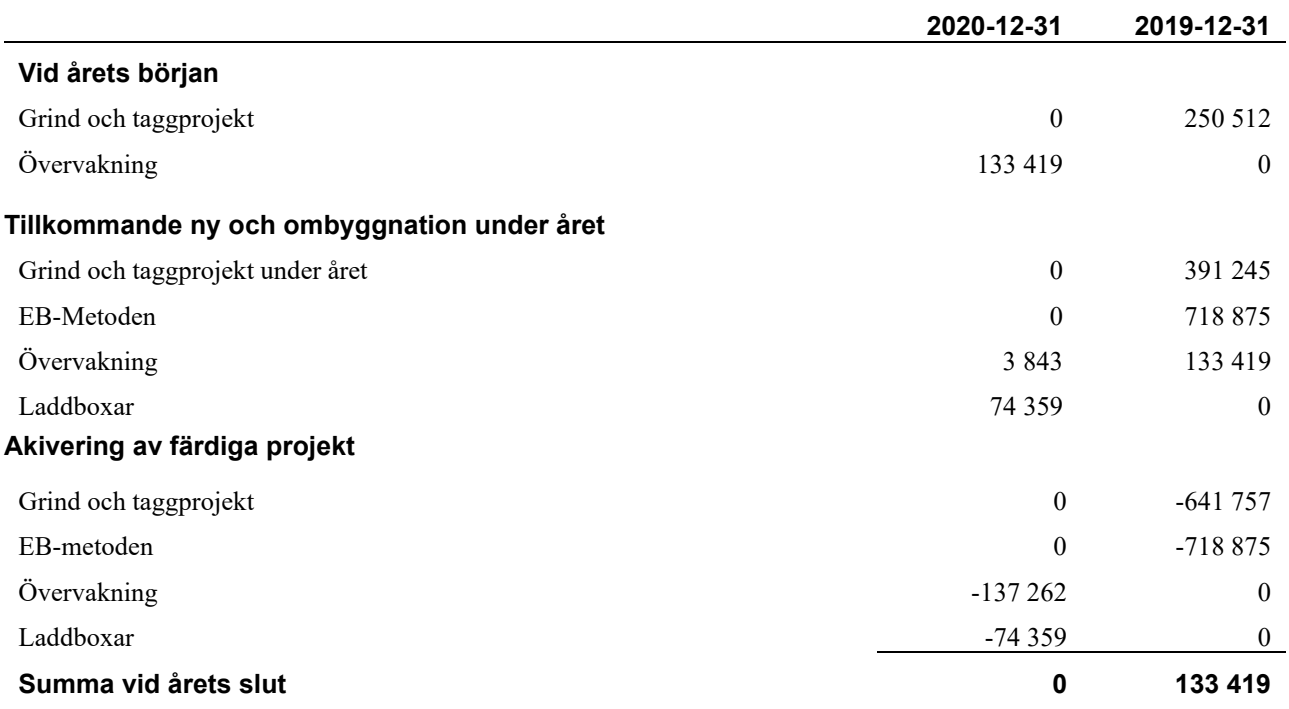

#### **Not 12 Andra långfristiga fordringar**

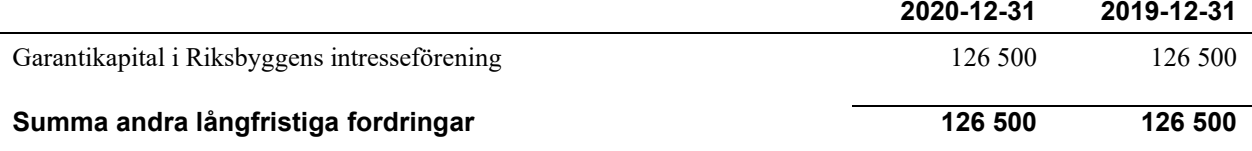

#### **Not 13 Förutbetalda kostnader och upplupna intäkter**

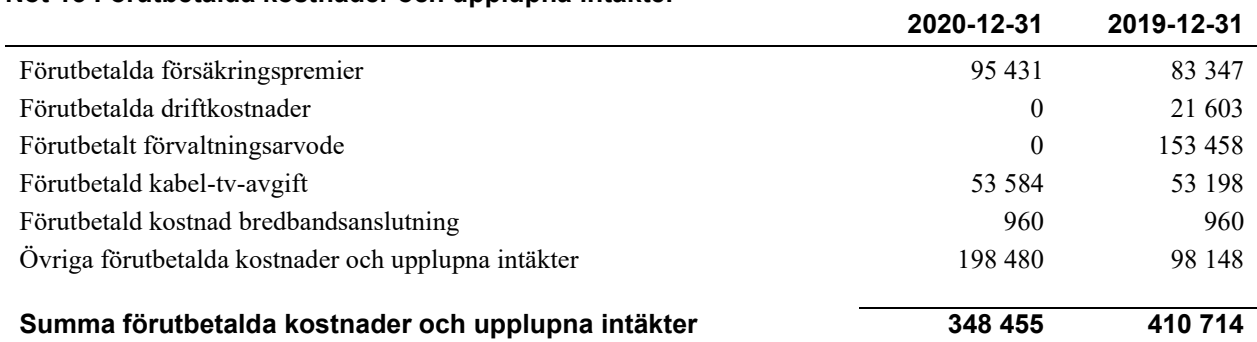

#### **Not 14 Kassa och bank**

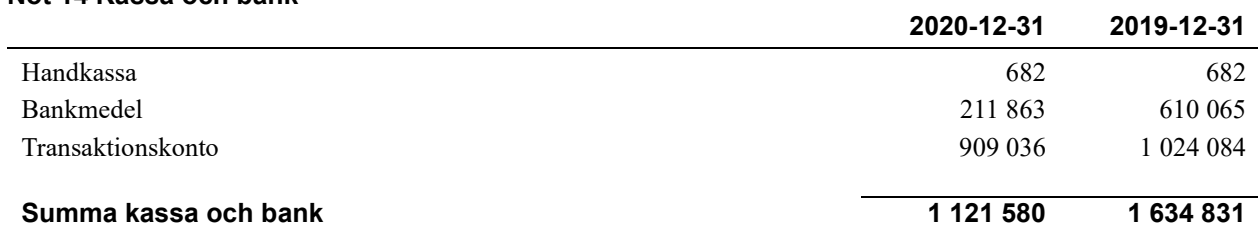

#### **Not 16 Övriga skulder till kreditinstitut**

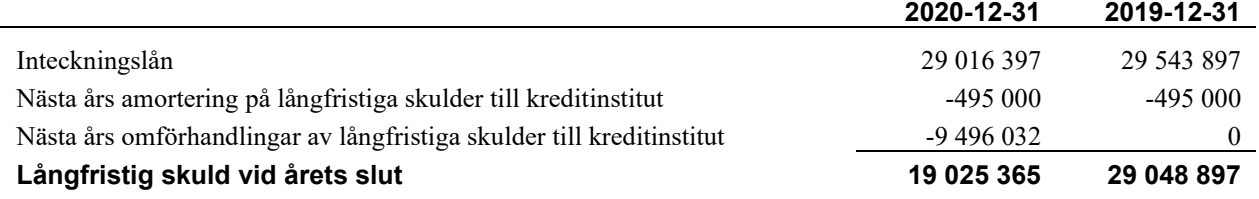

Tabell och kommentar nedan anges i hela kronor.

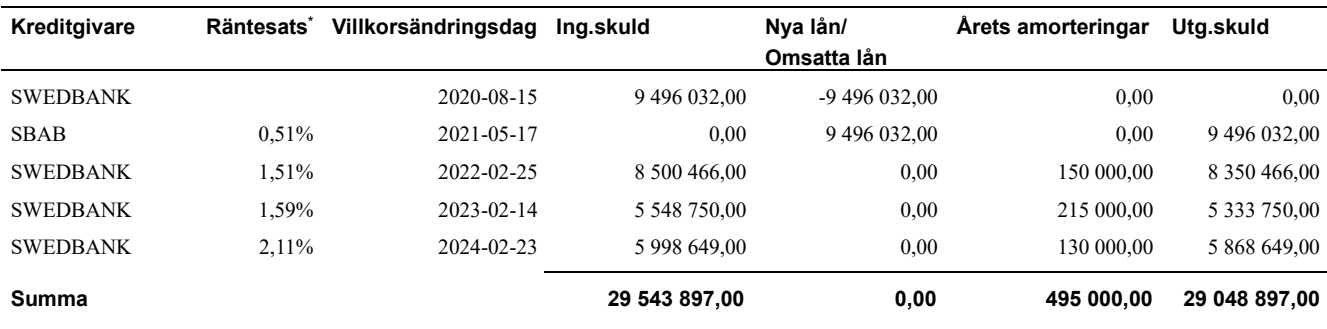

\*Senast kända räntesatser

Under nästa verksamhetsår ska föreningen villkorsändra ett lån som därför klassificeras som kortfristiga skuld. Under nästa räkenskapsår ska föreningen amortera 495 000 kr på långfristiga lån varför den delen av skulden betraktas som kortfristig skuld. Av den långfristiga skulden förfaller 29 048 897 kr till betalning mellan 2 och 5 år efter balansdagen. Beräknad amortering de närmaste fem åren är ca 495 000 kr årligen.

#### **Not 17 Upplupna kostnader och förutbetalda intäkter**

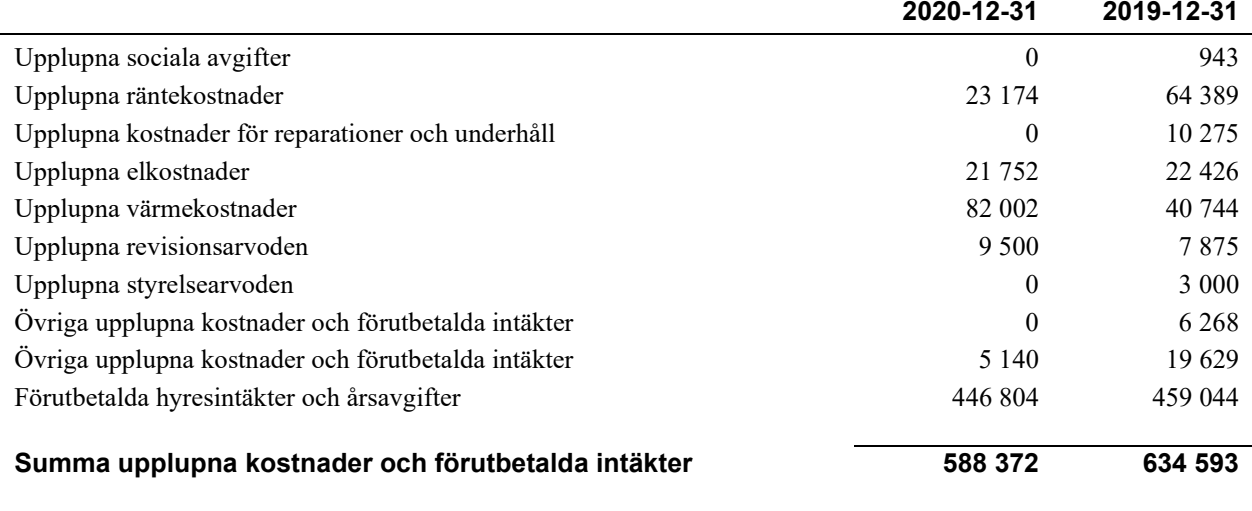

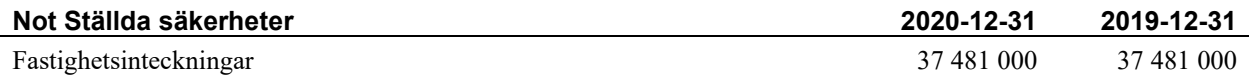

Sedan räkenskapsårets utgång har inga händelser, som i väsentlig grad påverkar föreningens ekonomiska ställning, inträffat.

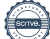

#### **Styrelsens underskrifter**

\_\_\_\_\_\_\_\_\_\_\_\_\_\_\_\_\_\_\_\_\_\_\_\_\_\_\_\_\_\_\_\_\_\_\_\_\_\_\_\_\_\_\_\_

Ort och datum

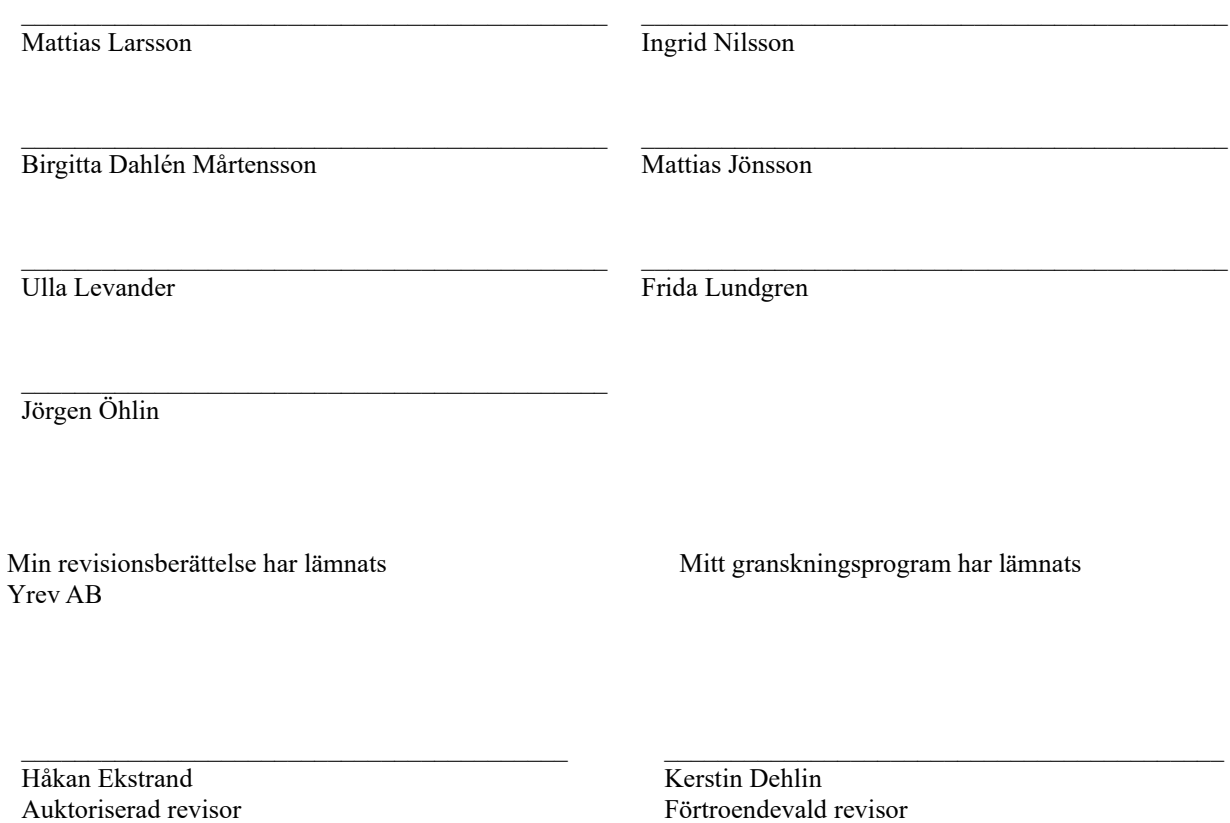

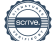

### Verifikat

Transaktion 09222115557443773371

#### Dokument

Årsredovisning för signering 2020 Huvuddokument 18 sidor Startades 2021-03-17 14:24:19 CET (+0100) av Riksbyggen (R) Färdigställt 2021-03-18 17:33:25 CET (+0100)

#### Initierare

Riksbyggen (R) Riksbyggen Org. nr 702001-7781 noreply@riksbyggen.se

#### Signerande parter

Kerstin Dehlin (KD) RBF Bogesholm () kerstin.dehlin@outlook.com

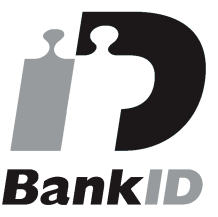

Namnet som returnerades från svenskt BankID var "KERSTIN DELIN" Signerade 2021-03-18 17:33:25 CET (+0100)

Ulla Levander (UL) RBF Bogesholm () fam.levander@outlook.com

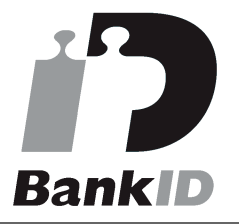

Namnet som returnerades från svenskt BankID var "ULLA LEVANDER" Signerade 2021-03-18 09:37:08 CET (+0100)

Frida Lundgren (FL) RBF Bogesholm () Frida.Lundgren@riksbyggen.se

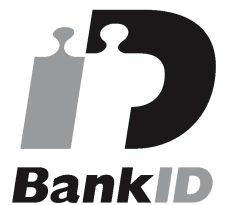

Namnet som returnerades från svenskt BankID var "Frida Louise Gunilla Lundgren" Signerade 2021-03-18 08:10:09 CET (+0100)

#### Mattias Larsson (ML)

RBF Bogesholm () mattias.larsson@netconsulting.se

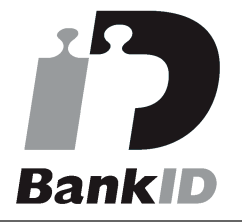

Namnet som returnerades från svenskt BankID var "MATTIAS LARSSON" Signerade 2021-03-17 14:49:42 CET (+0100)

Jörgen Öhlin (JÖ) Ingrid Nilsson (IN)

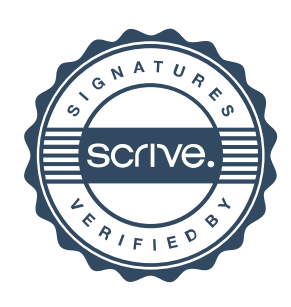

### Verifikat

Transaktion 09222115557443773371

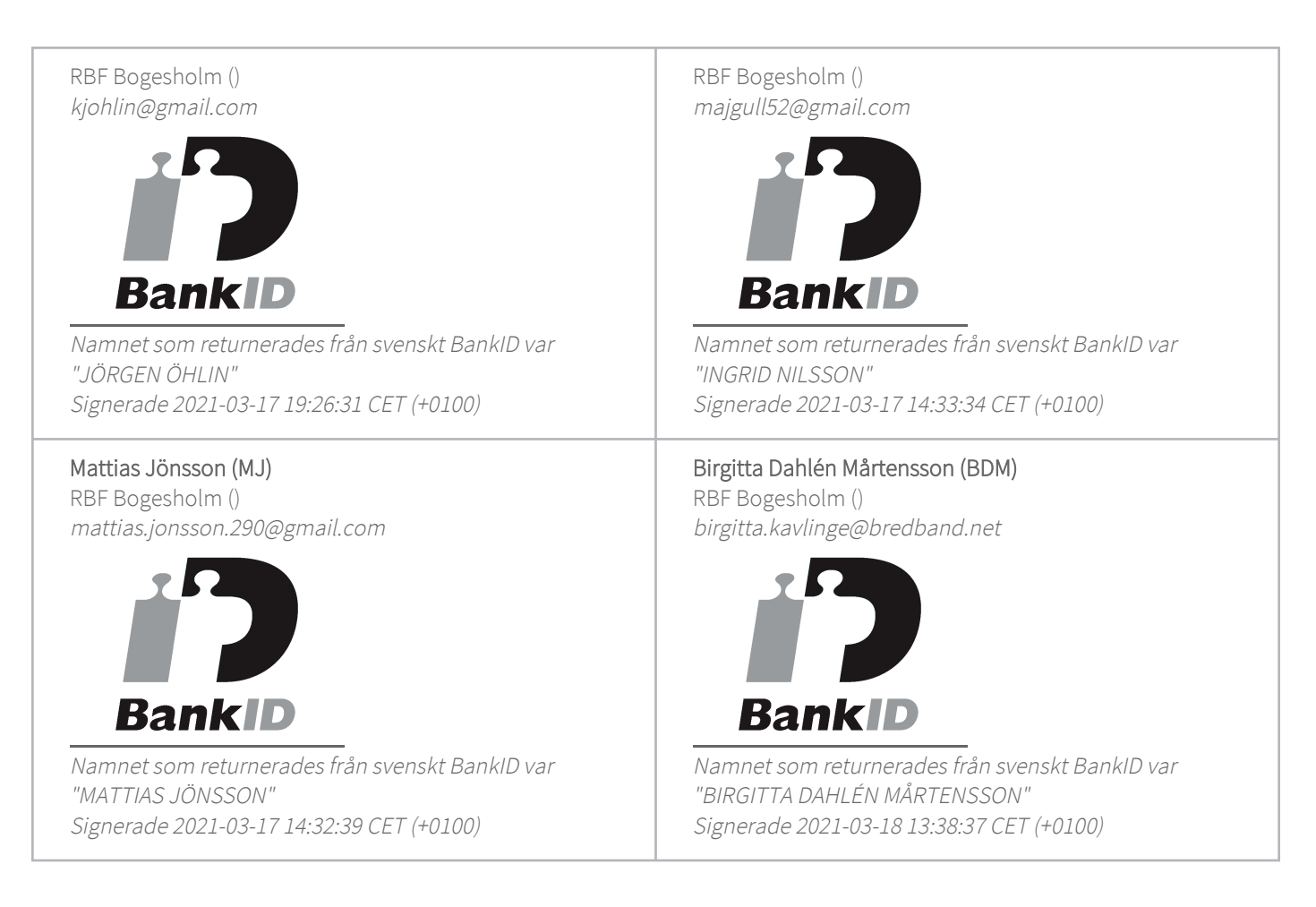

Detta verifikat är utfärdat av Scrive. Information i kursiv stil är säkert verifierad av Scrive. Se de dolda bilagorna för mer information/bevis om detta dokument. Använd en PDF-läsare som t ex Adobe Reader som kan visa dolda bilagor för att se bilagorna. Observera att om dokumentet skrivs ut kan inte integriteten i papperskopian bevisas enligt nedan och att en vanlig papperutskrift saknar innehållet i de dolda bilagorna. Den digitala signaturen (elektroniska förseglingen) säkerställer att integriteten av detta dokument, inklusive de dolda bilagorna, kan bevisas matematiskt och oberoende av Scrive. För er bekvämlighet tillhandahåller Scrive även en tjänst för att kontrollera dokumentets integritet automatiskt på: https://scrive.com/verify

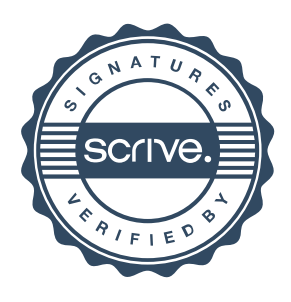